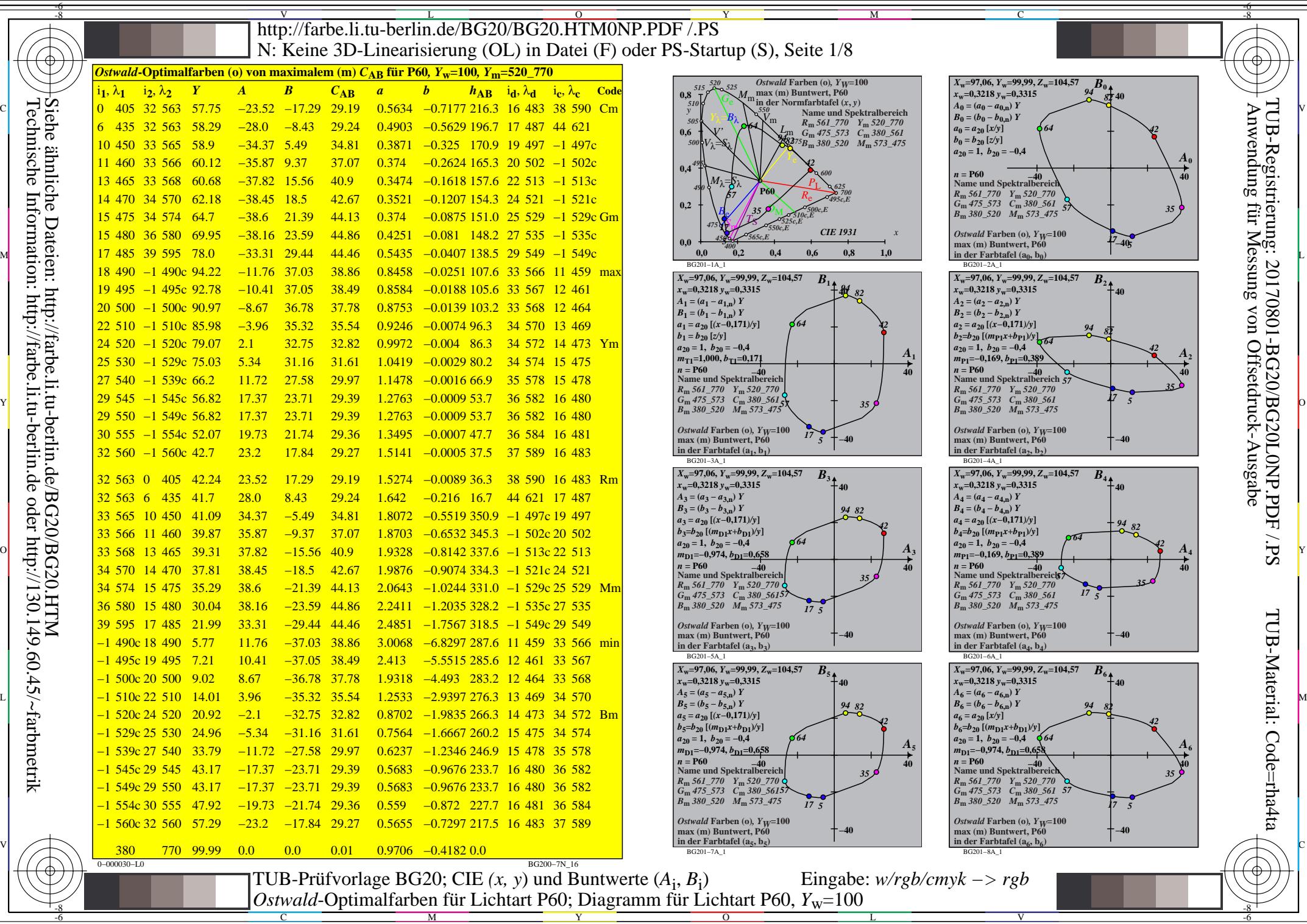

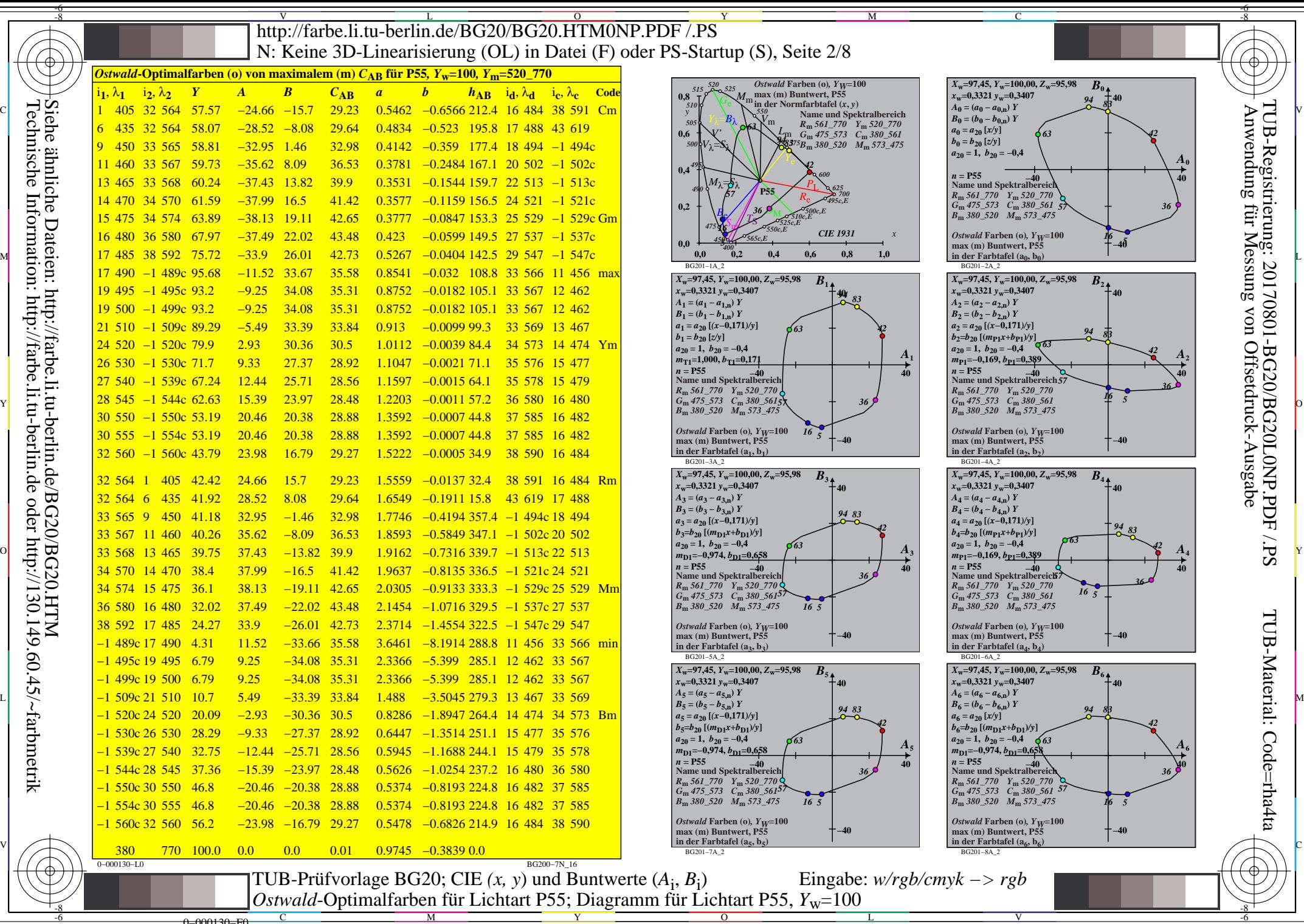

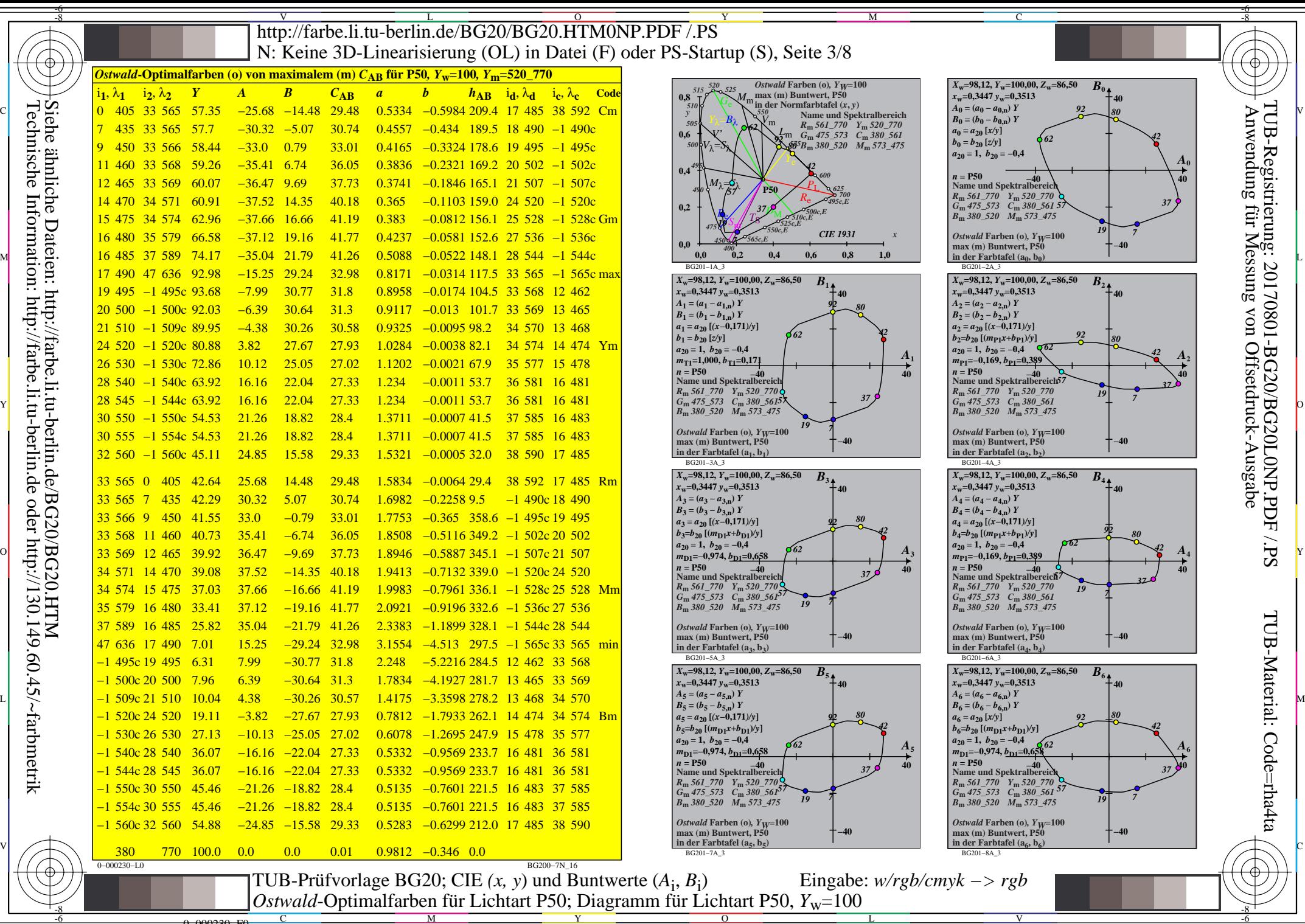

0−000230−F C

 $\overline{O}$ 

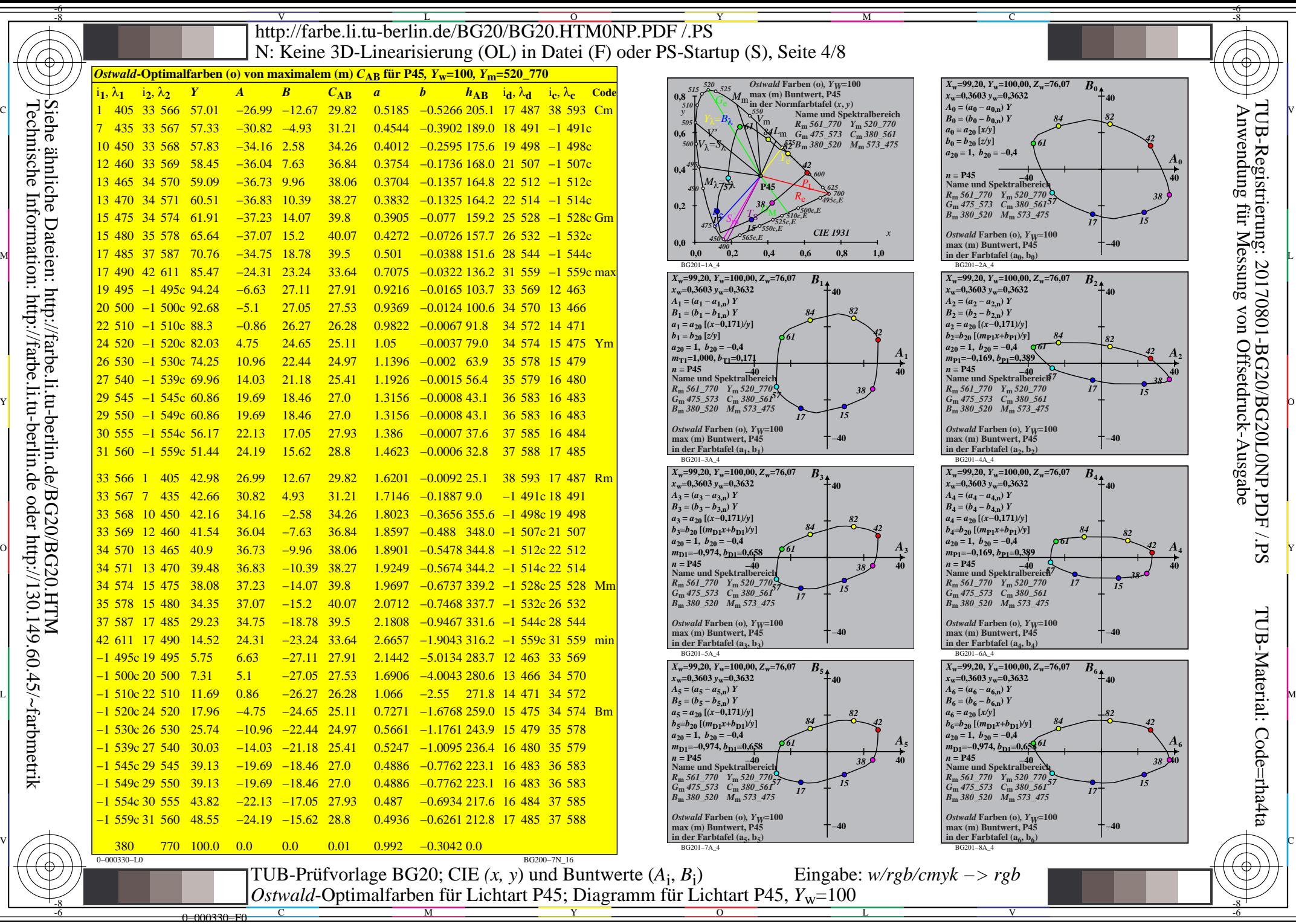

M

 $\overline{O}$ 

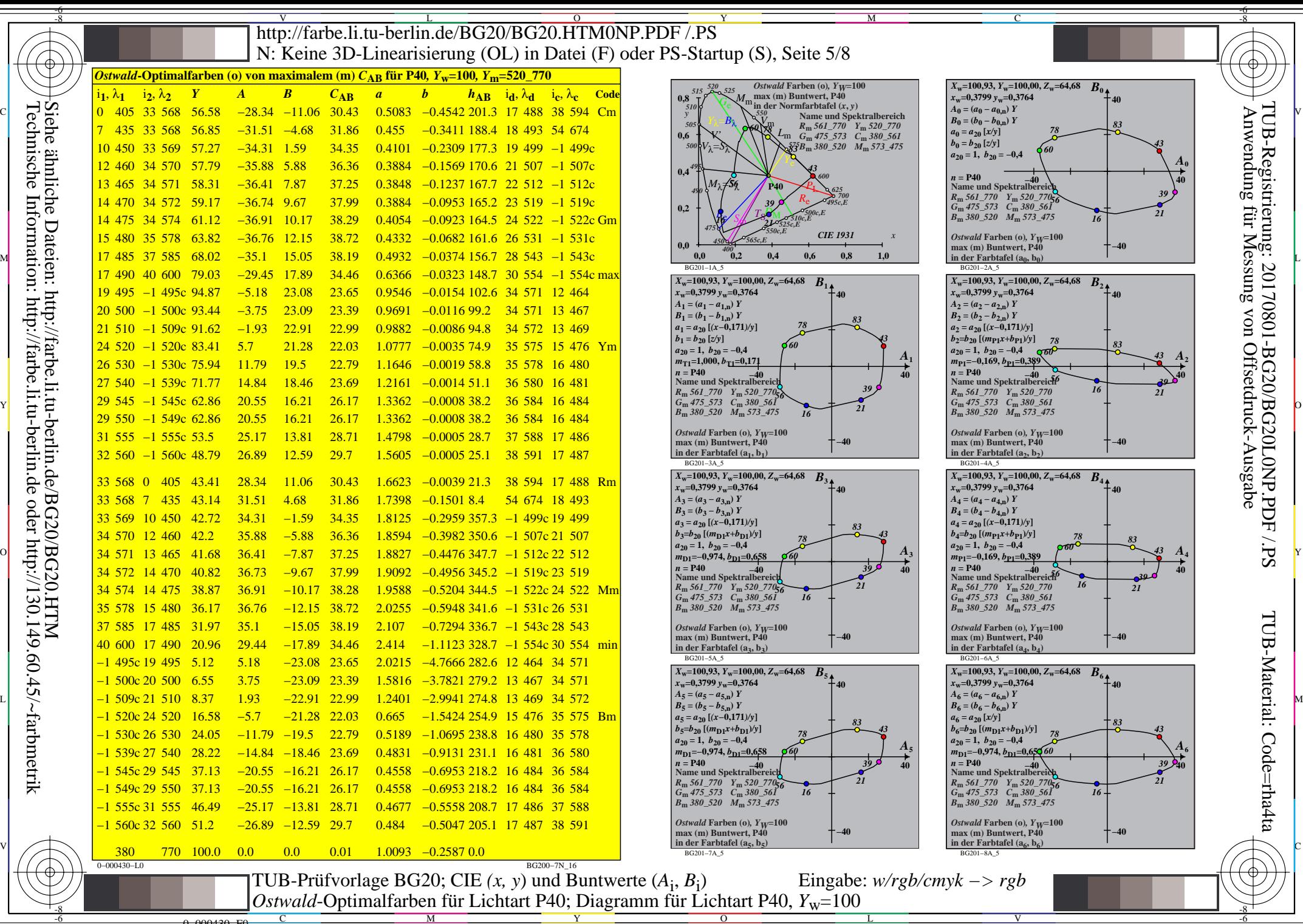

0=000430=F0

C

M

Y

 $\overline{O}$ 

L

V

-6

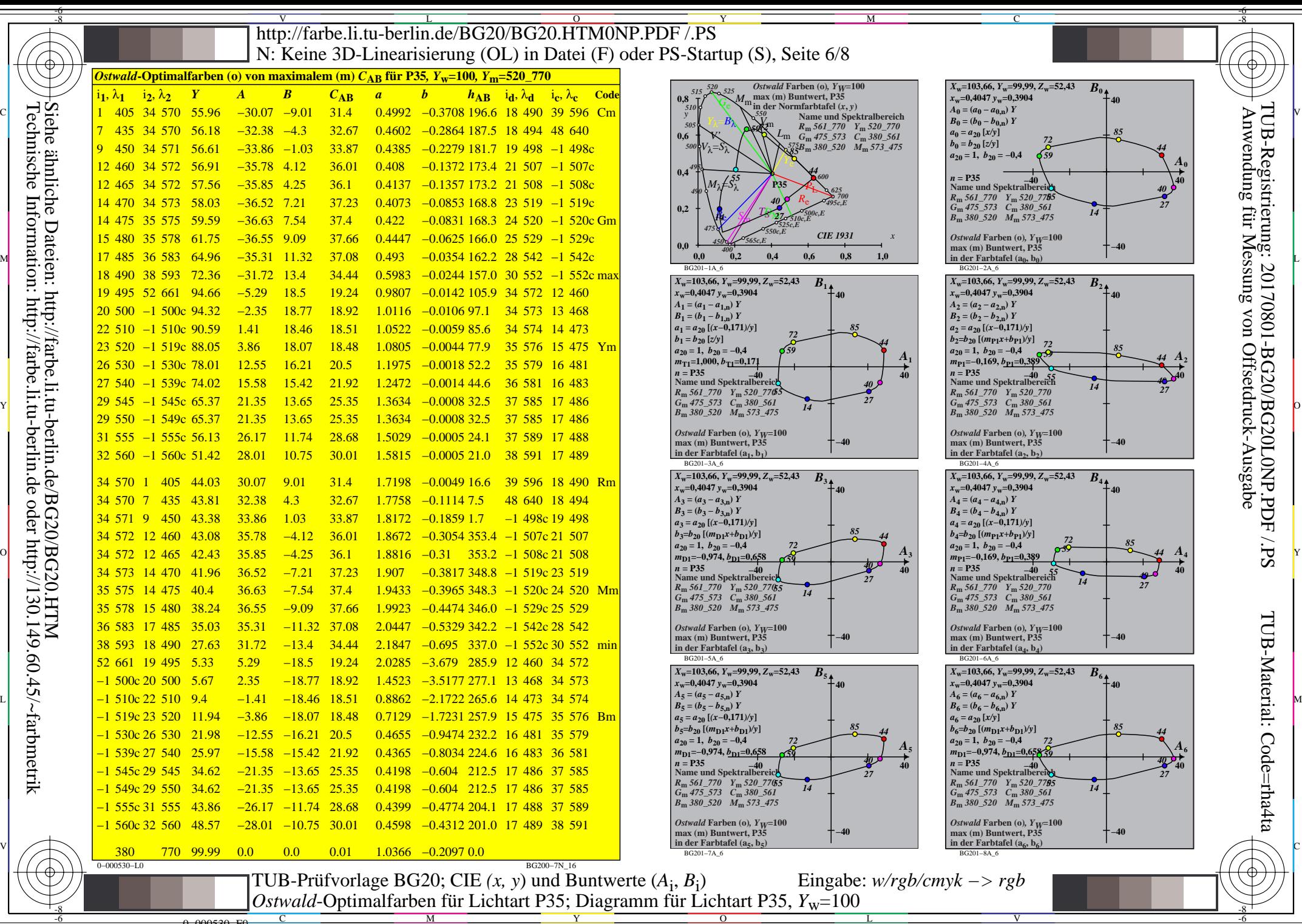

0=000530=F0

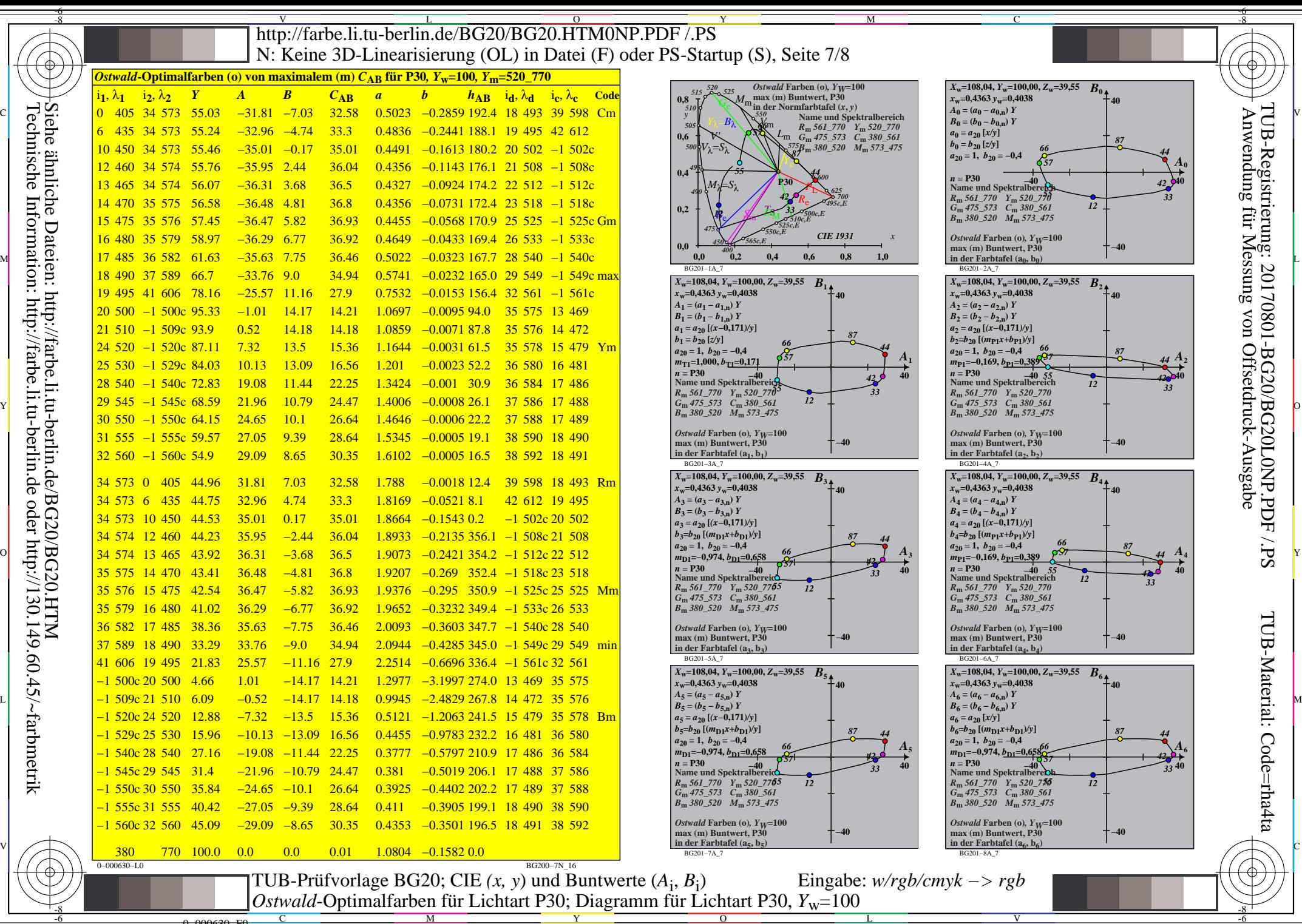

Siehe ähnliche Dateien: http://farbe.li.tu-berlin.de/BG20/BG20.HTM Technische Information: http://farbe.li.tu-berlin.de oder http://130.149.60.45/~farbmetrik

0=000630=F0

C

M

Y

 $\overline{O}$ 

L

V

-6

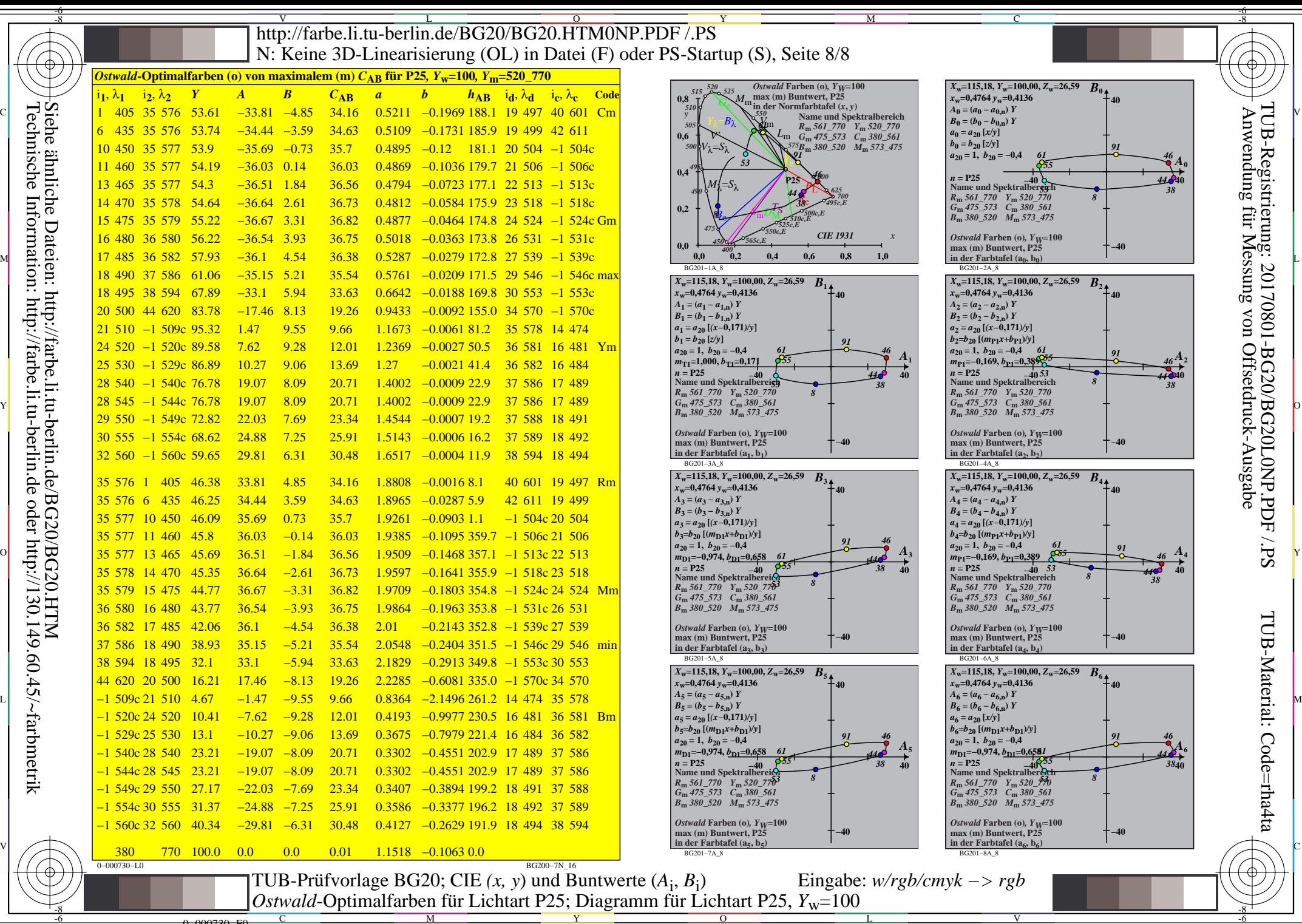

0=000730=F0

 $\overline{O}$